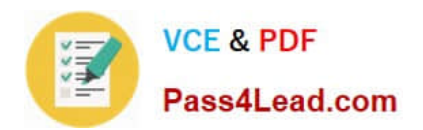

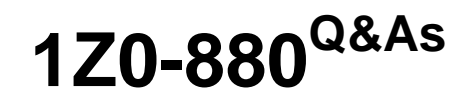

Oracle Solaris 10 Network Administrator Certified Expert Exam

# **Pass Oracle 1Z0-880 Exam with 100% Guarantee**

Free Download Real Questions & Answers **PDF** and **VCE** file from:

**https://www.pass4lead.com/1Z0-880.html**

100% Passing Guarantee 100% Money Back Assurance

Following Questions and Answers are all new published by Oracle Official Exam Center

**C** Instant Download After Purchase **83 100% Money Back Guarantee** 365 Days Free Update

800,000+ Satisfied Customers

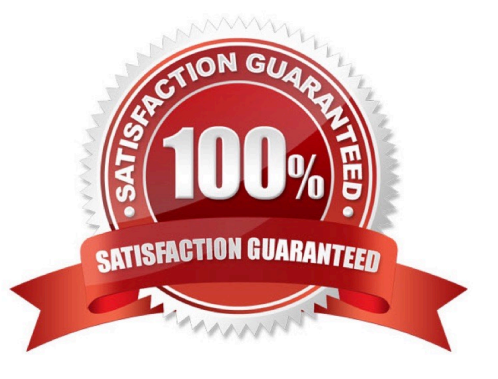

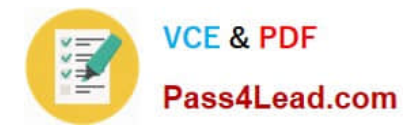

### **QUESTION 1**

You used ndd to enable IP forwarding on your network interfaces. After a system reboot, the system does not forward packets. What caused this problem?

- A. The effects of the ndd command did not survive reboot.
- B. The /etc/notrouter file was recreated during reboot.
- C. One of the /etc/rc2.d start scripts failed to complete.
- D. The svc.startd daemon was not reconfigured.

Correct Answer: A

### **QUESTION 2**

Place the text in its proper place to create a Solaris IP Filter rule that blocks, returns RST, and logs only incoming auth connections on tcp port 113.

Select and Place:

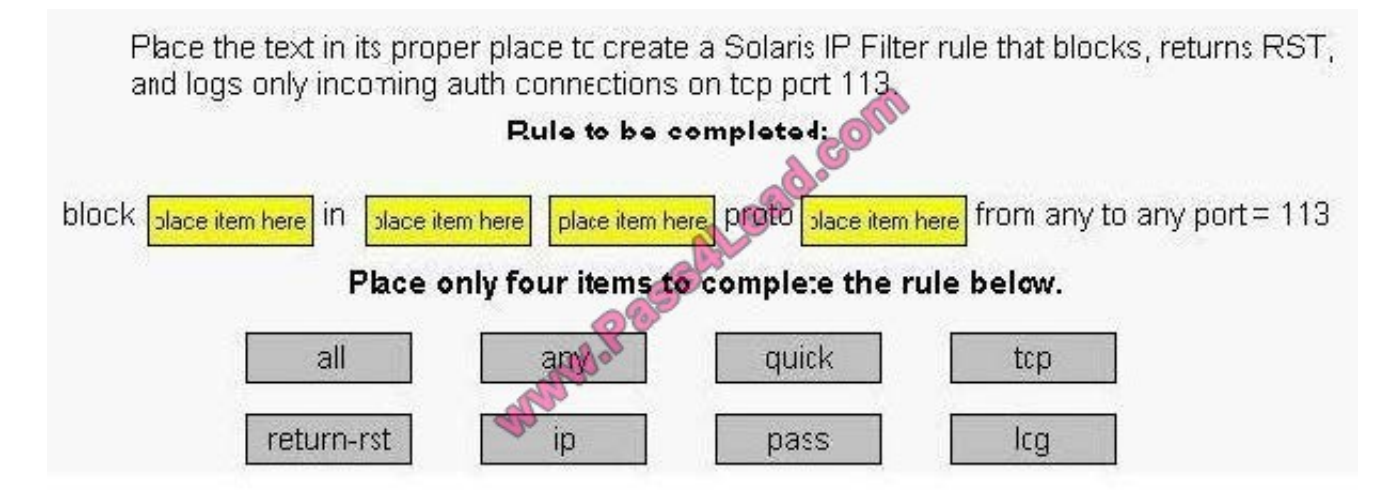

Correct Answer:

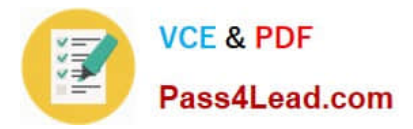

Place the text in its proper place to create a Solaris IP Filter rule that blocks, returns RST, and logs only incoming auth connections on tcp pcrt 113. Rule to be completed: block from any to any port =  $113$ in proto quick return-rst tcp ip Place only four items to complete the rule below. all ЭÞ pass lcg

## **QUESTION 3**

Given the following portion of the /etc/inet/dhcpsvc.conf file:

DAEMON\_ENABLED=TRUE RUN\_MODE=relay RESOURCE=SUNWfiles PATH=/var/dhcp

On which system are these entries found?

- A. a DHCP client
- B. a system running in.dhcpd -r
- C. a DHCP server
- D. a system running in.dhcpd in debug mode

Correct Answer: B

### **QUESTION 4**

Click the Exhibit button.

Which command yields the output shown in the exhibit?

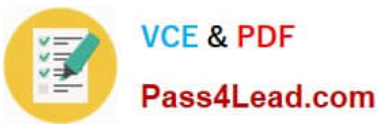

Using the /dev/hme device (promiscuous mode)

```
sys12 \rightarrow sys11ETHER Type=0800 (IP), size
  98 Lytes
                                       168
                                           \cdot1
sys12 -> sys11 IP<br>S=192.168.1.2 LEN=84.
                          IP D=192\mathbf{1}ID = 48009, TOS = 0 \times 0,
TTL=255
                          ICMP Echo Request (ID: 345
sys12 \rightarrow sys11Sequence number: 0)
                          ETHER Type=0800 (IP), size
sys11 \rightarrow sys12= 98 bytes
sys11 -> sys12 IP D=192.168.1.2<br>S=192.168.1.1 LEN=84, ID=45375, TOS=0x0.
TTL = 255sys11 \rightarrow sys12ICMP Echo Reply (ID: 345
Sequence number: 0)
```
- A. snoop -d hme0 192.168.1.2
- B. snoop -d hme0 -V 192.168.1.2
- C. snoop -d hme0 -o /tmp/192.168.1.2
- D. snoop -v -d qfe0 broadcast
- E. snoop icmp
- Correct Answer: B

### **QUESTION 5**

The network in your company is divided into different subnets. All Solaris 10 OS servers on your network have Solaris IP Filter firewall enabled with a default policy rule that blocks all incoming connections.

One subnet, with address space 10.1.1.0/24, has a server named sys-x with the IP address 10.1.1.100/32. Due to changes in your network, the sys-x server must accept connections to its X:0 to

- X:9 terminal ports only from the 10.1.1.0/24 subnet.
- Which line must be added in the /etc/ipf/ipf.conf firewall configuration file in order to implement these changes?
- A. pass in quick proto tcp from 10.10.1.100/32 to any
- B. pass in quick proto tcp from 10.1.1.100/32 to anyport 5999 >
- C. pass in quick proto tcp from 10.1.1.0/24 to anyport 5999 >
- D. pass in quick proto tcp from 10.1.1.0/24 to anyport 5999 6010
- E. pass in quick proto rpc from 10.1.1.0/24 to anyport 5999 6010

Correct Answer: C

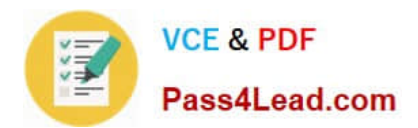

[1Z0-880 VCE Dumps](https://www.pass4lead.com/1Z0-880.html) [1Z0-880 Practice Test](https://www.pass4lead.com/1Z0-880.html) [1Z0-880 Braindumps](https://www.pass4lead.com/1Z0-880.html)

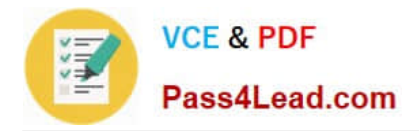

To Read the Whole Q&As, please purchase the Complete Version from Our website.

# **Try our product !**

100% Guaranteed Success 100% Money Back Guarantee 365 Days Free Update Instant Download After Purchase 24x7 Customer Support Average 99.9% Success Rate More than 800,000 Satisfied Customers Worldwide Multi-Platform capabilities - Windows, Mac, Android, iPhone, iPod, iPad, Kindle

We provide exam PDF and VCE of Cisco, Microsoft, IBM, CompTIA, Oracle and other IT Certifications. You can view Vendor list of All Certification Exams offered:

## https://www.pass4lead.com/allproducts

# **Need Help**

Please provide as much detail as possible so we can best assist you. To update a previously submitted ticket:

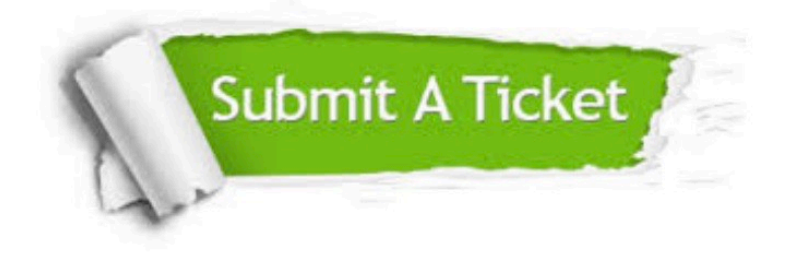

#### **One Year Free Update**

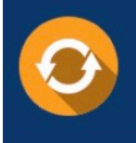

Free update is available within One fear after your purchase. After One Year, you will get 50% discounts for updating. And we are proud to .<br>poast a 24/7 efficient Customer Support system via Email

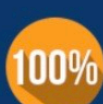

**Money Back Guarantee** To ensure that you are spending on

quality products, we provide 100% money back guarantee for 30 days from the date of purchase

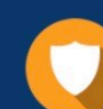

#### **Security & Privacy**

We respect customer privacy. We use McAfee's security service to provide you with utmost security for vour personal information & peace of mind.

Any charges made through this site will appear as Global Simulators Limited. All trademarks are the property of their respective owners. Copyright © pass4lead, All Rights Reserved.